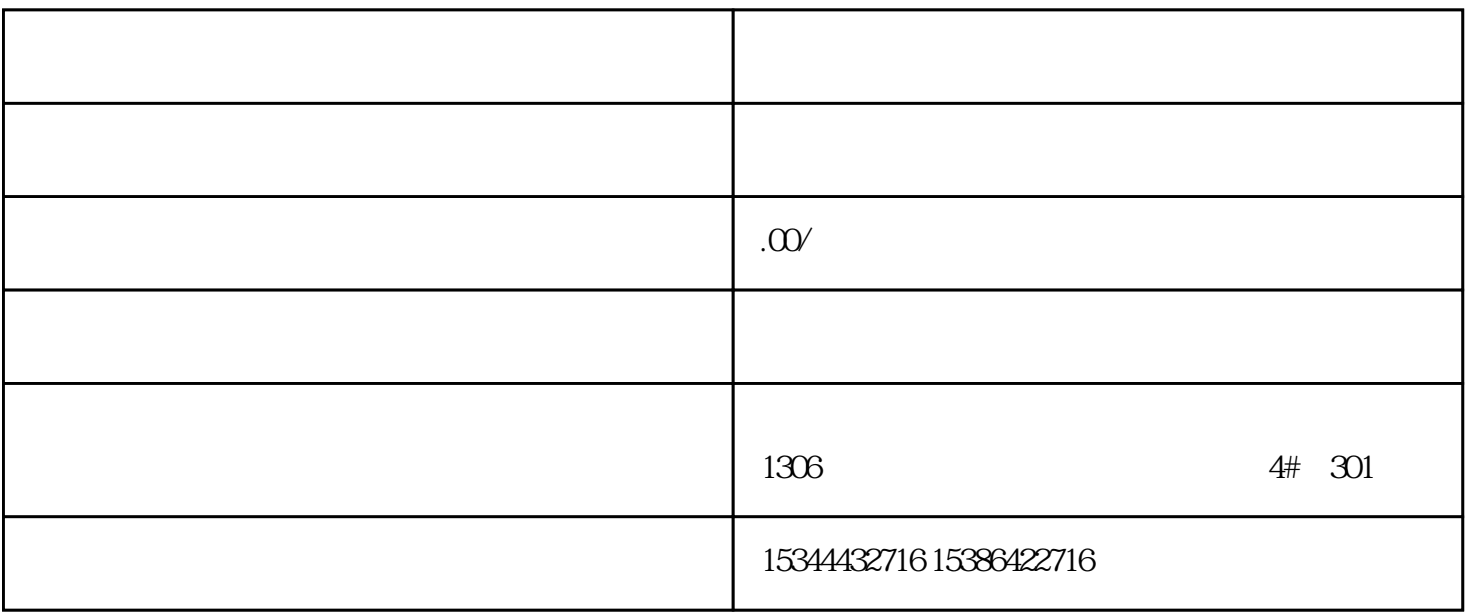

 $\rightarrow$ —— $\rightarrow$ 

S7-200SMART S7-200CN S7-300 S7-400

S7-1200 S7-1500 S7-ET200SP

西门子中国授权代理商——湖南西控自动化设备有限公司,本公司坐落于湖南省中国(湖南)自由贸易 1306

 $4 \quad 30$ 

 $10$ 

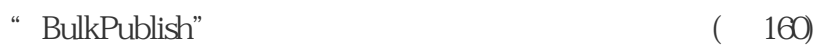

 $PLC$ 

(173) Start Project

Industrial Edge Runtime

ach,"StartProject"<br>"StartProject"

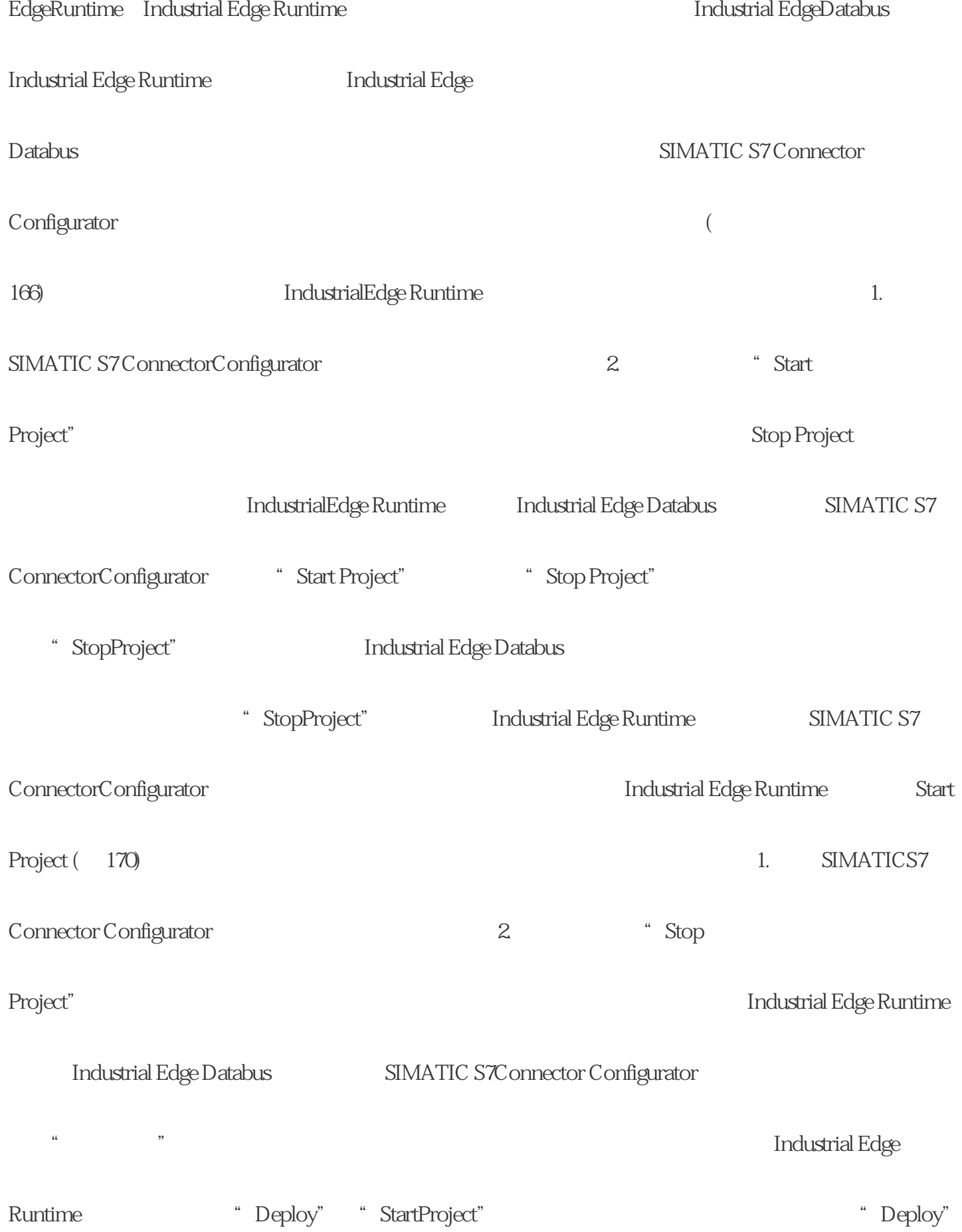

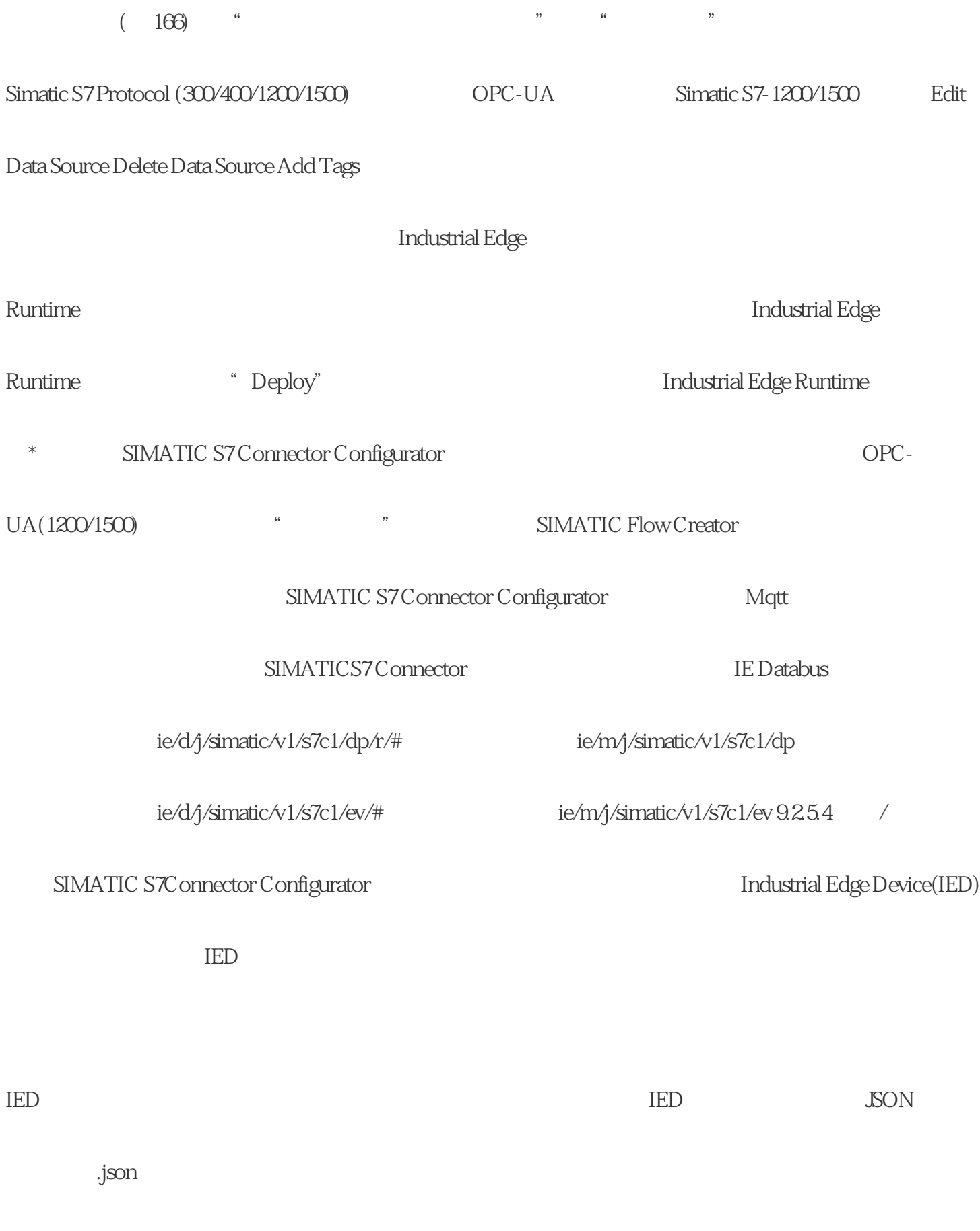

.json $\,$ 

 $9.26$   $9.261$ 

ie/{payloadType}/{encoding}/{msgStruct

ureScheme}/{msgStructureSchemeVersion}/{provideAppInstanceId}/{payloadMsgType}